# Бизнес-процесс «Списание кодов маркировки ИС МП (проверка документа на ТСД)»

Последние изменения: 2024-03-26

#### Краткая сводная по бизнес-процессу:

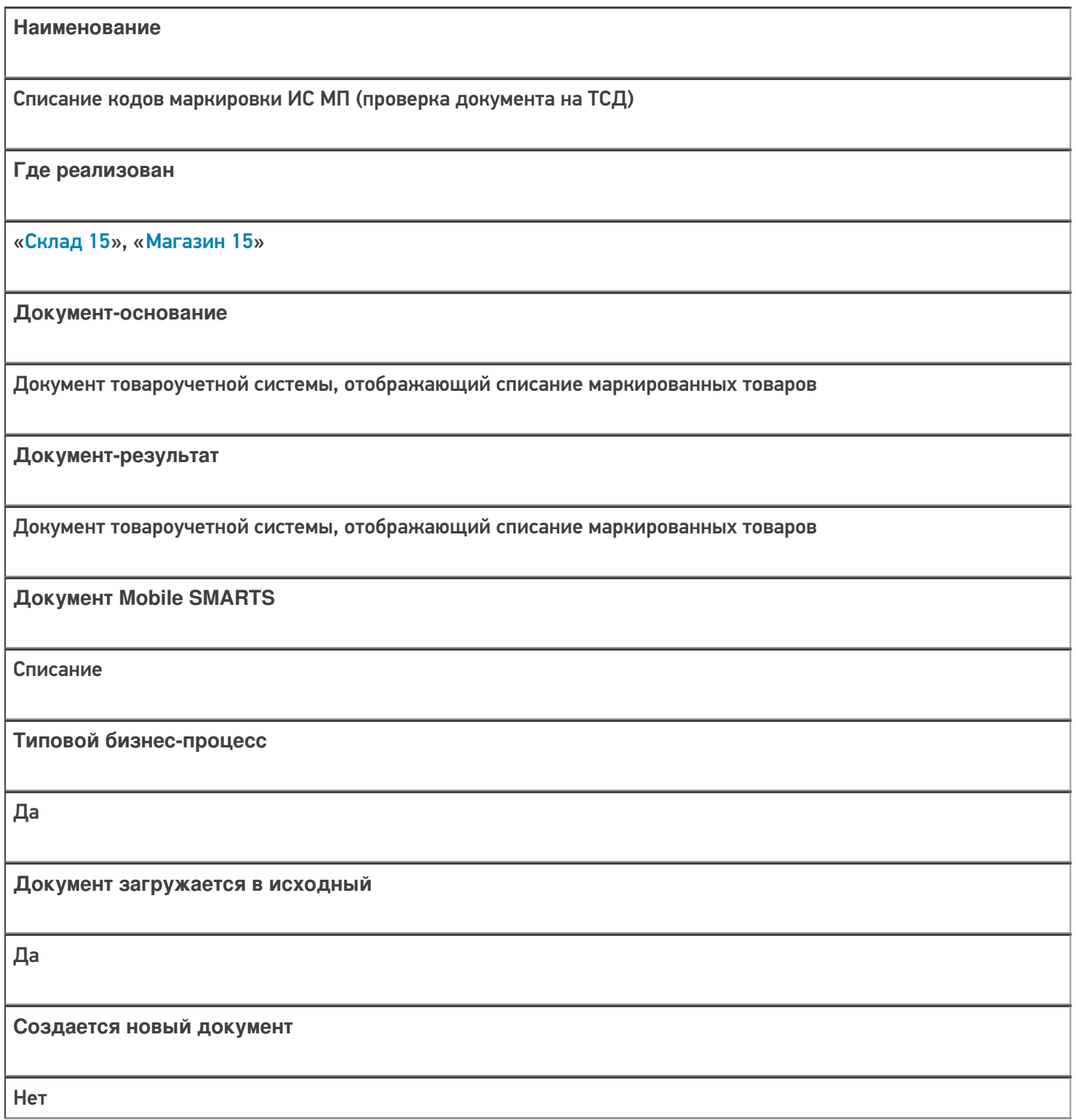

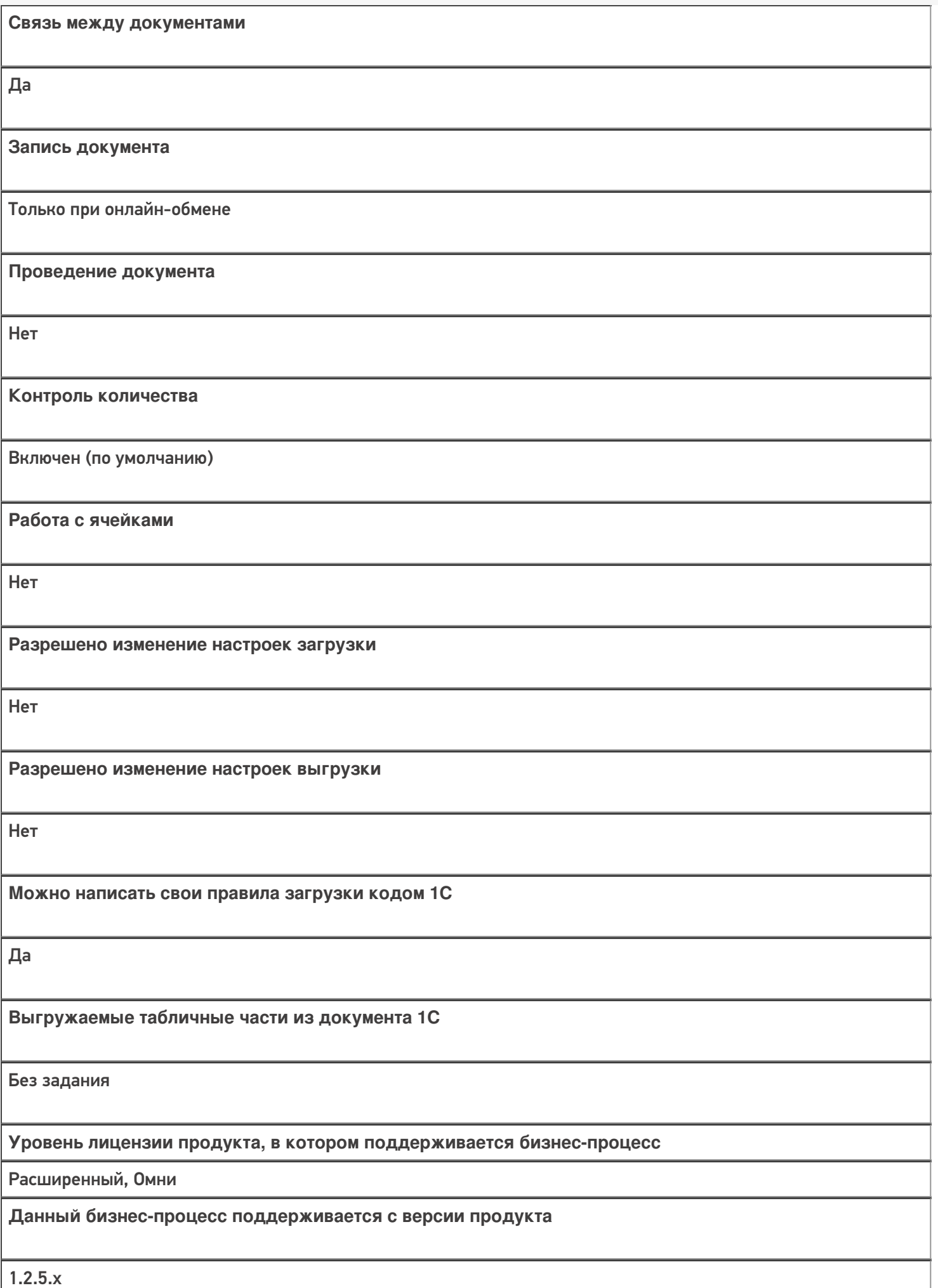

## Диаграмма бизнес-процесса:

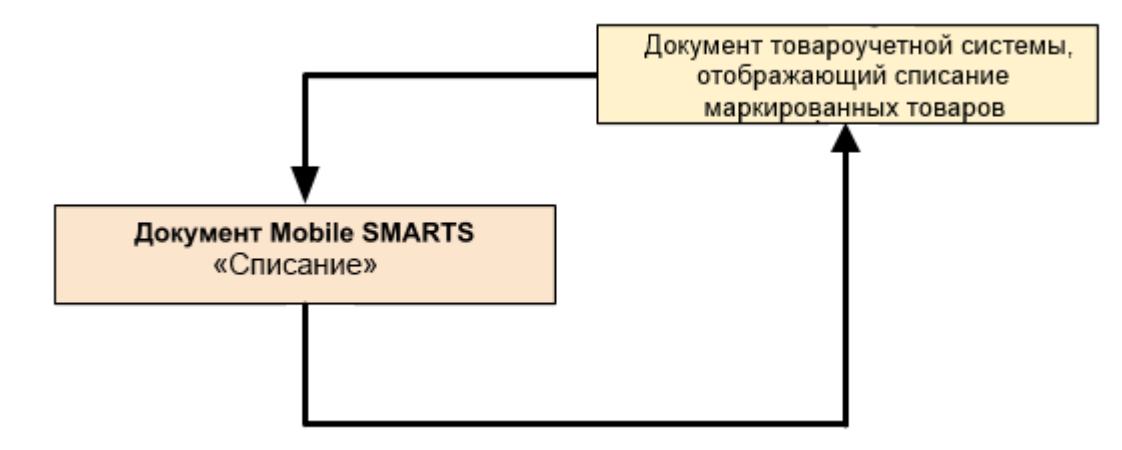

### Поддержка бизнес-процесса в учетных системах:

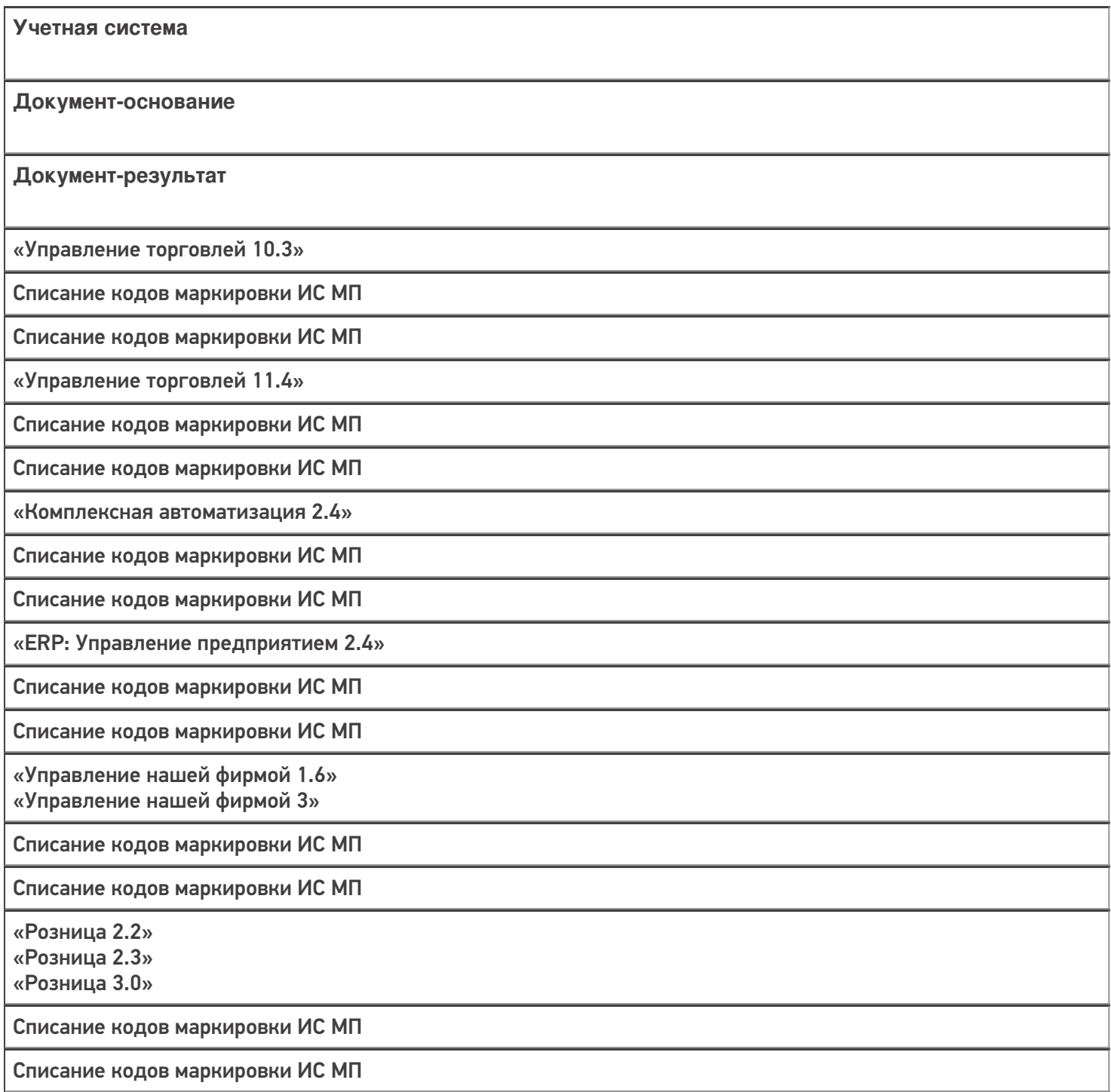

«Бухгалтерия предприятия 3.0»

Списание кодов маркировки ИС МП

Списание кодов маркировки ИС МП

«Автосервис 1.6» «Автосервис 3»

Списание кодов маркировки ИС МП

Списание кодов маркировки ИС МП

#### Не нашли что искали?

 $\odot$ Задать вопрос в техническую поддержку